## Package 'bulkQC'

April 27, 2024

Type Package

Title Quality Control and Outlier Identification in Bulk for Multicenter Trials

Version 1.1

Date 2024-04-25

Author Joseph Rigdon <jrigdon@wakehealth.edu>

Maintainer Joseph Rigdon <jrigdon@wakehealth.edu>

#### Description

Multicenter randomized trials involve the collection and analysis of data from numerous study participants across multiple sites. Outliers may be present. To identify outliers, this package examines data at the individual level (univariate and multivariate) and site-level (with and without covariate adjustment). Methods are outlined in further detail in Rigdon et al (to appear).

License GPL-3

Depends isotree, stddiff

NeedsCompilation no

Repository CRAN

Date/Publication 2024-04-27 17:50:02 UTC

## R topics documented:

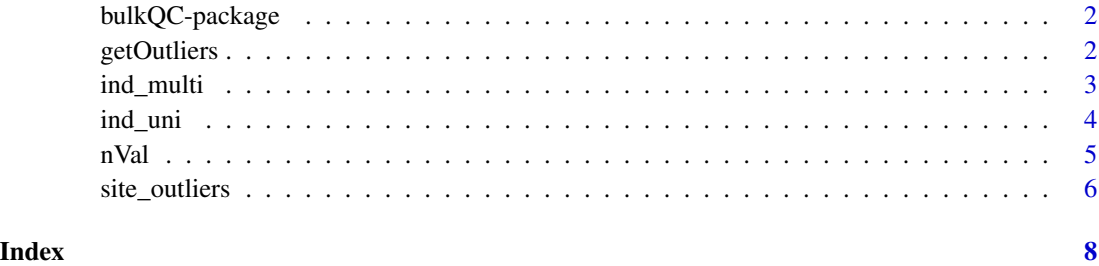

<span id="page-1-0"></span>

#### Description

Multicenter randomized trials involve the collection and analysis of data from numerous study participants across multiple sites. Outliers may be present. To identify outliers, this package examines data at the individual level (univariate and multivariate) and site-level (with and without covariate adjustment). Methods are outlined in further detail in Rigdon et al (to appear).

#### Details

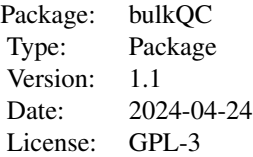

#### Author(s)

Joseph Rigdon <jrigdon@wakehealth.edu>

#### References

Tukey J. Exploratory Data Analysis. 1st edition. Reading, Mass: Pearson; 1977. 712 p.

Cortes D. Explainable outlier detection through decision tree conditioning. arXiv:200100636 [cs, stat] [Internet]. 2020 Jan 2 [cited 2021 Nov 12]; Available from: http://arxiv.org/abs/2001.00636

Yang D, Dalton JE. A unified approach to measuring the effect size between two groups using SAS. 2012;6

<span id="page-1-1"></span>getOutliers *Function to obtain values outside of whiskers on boxplot*

#### **Description**

Within vector of continuous data, identifies and outputs those values sufficiently smaller than the first quartile  $(Q1)$  or larger than the third quartile  $(Q3)$ . Used in consort with [ind\\_uni](#page-3-1) function to identify individual univariate outliers.

#### <span id="page-2-0"></span>ind\_multi 3

#### Usage

 $getOutliers(x, mult = 1.5)$ 

#### Arguments

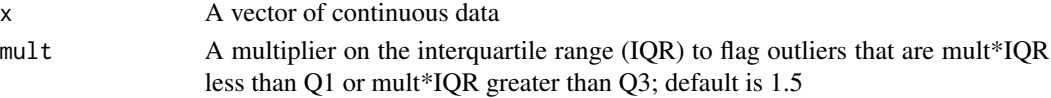

## Value

Returns the subset of observations in x that are mult\*IQR less than Q1 or mult\*IQR greater than Q3

#### References

Tukey J. Exploratory Data Analysis. 1st edition. Reading, Mass: Pearson; 1977. 712 p.

#### See Also

[ind\\_uni](#page-3-1)

#### Examples

 $ex = c(rnorm(95), -10, -8, 7, 9, 11)$ getOutliers(ex) getOutliers(ex, mult=3)

#### ind\_multi *Identifies individual multivariate outliers*

#### Description

Discovers potential individual multivariate outliers by identifying and returning those observations with outlier score greater than a threshold. The outlier score is calculated using single isolation forests.

#### Usage

```
ind_multi(d0, exclude = c("pid", "site"), thresh = 0.7, n\_uniq = 10)
```
#### Arguments

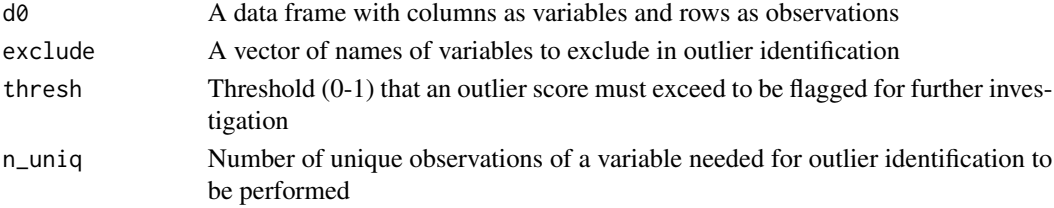

#### Details

The function evaluates multivariate observations from each row consisting of those variables not excluded by the 'exclude' argument above. For each multivariate observation, an outlier score is calculated using single isolation forests. Those multivariate observations that are isolated earliest in a decision tree have a lower tree depth, in turn have higher outlier scores, and are thought more likely to be outliers.

#### Value

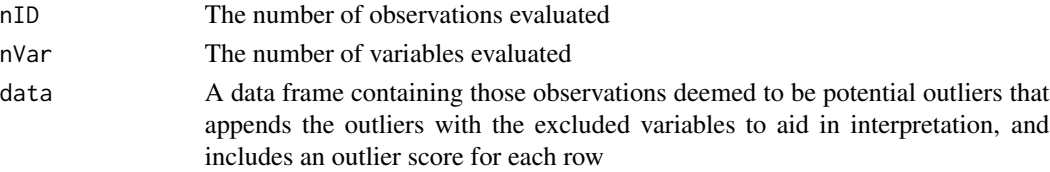

#### References

Cortes D. Explainable outlier detection through decision tree conditioning. arXiv:200100636 [cs, stat] [Internet]. 2020 Jan 2 [cited 2021 Nov 12]; Available from: http://arxiv.org/abs/2001.00636

#### Examples

```
data(iris)
iris2 = iris
iris2$pid = 1:dim(iris2)[1]ind_multi(iris2, exclude=c("pid", "Species"), thresh=0.7, n_uniq=10)
ind_multi(iris2, exclude=c("pid", "Species"), thresh=0.6, n_uniq=10)
```
<span id="page-3-1"></span>

ind\_uni *Identifies individual univariate outliers*

#### Description

Discovers potential individual univariate outliers by identifying and returning those observations outside of the whiskers on a boxplot

#### Usage

```
ind\_uni (d0, exclude = c("pid", "site"), n_uniq = 10, m = 1.5)
```
#### Arguments

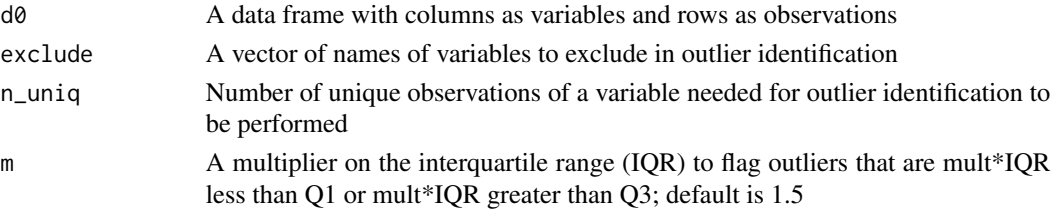

<span id="page-3-0"></span>

#### <span id="page-4-0"></span>nVal 5

### Value

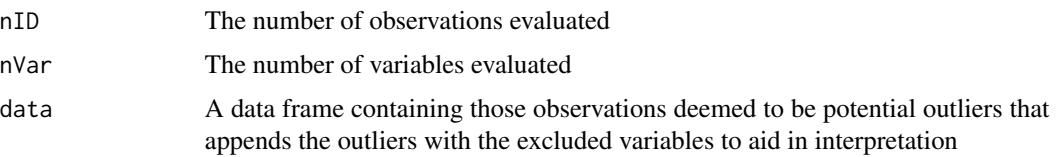

#### References

Tukey J. Exploratory Data Analysis. 1st edition. Reading, Mass: Pearson; 1977. 712 p.

#### See Also

[getOutliers](#page-1-1)

## Examples

```
data(iris)
iris2 = iris
iris2$pid = 1:dim(iris2)[1]ind_uni(iris2, exclude=c("pid", "Species"), m=1.5)
ind_uni(iris2, exclude=c("pid", "Species"), m=3)
```
#### nVal *Unique values in a vector*

#### Description

Returns number of unique values in a vector

#### Usage

nVal(x)

#### Arguments

x A vector of observations of a variable

#### Value

The number of unique values in the vector

#### Examples

nVal(runif(10))

#### Description

Discovers potential site level outliers by using unadjusted and adjusted regression models and standardized difference calculations.

#### Usage

```
site_outliers(d0, exclude = c("pid"), siteID = "site", covs = c("age"), threshG = 0.001,
thresh2 = 0.05, threshS = 0.5, n_uniq = 10, n_dec = 4, n_decS = 2)
```
#### Arguments

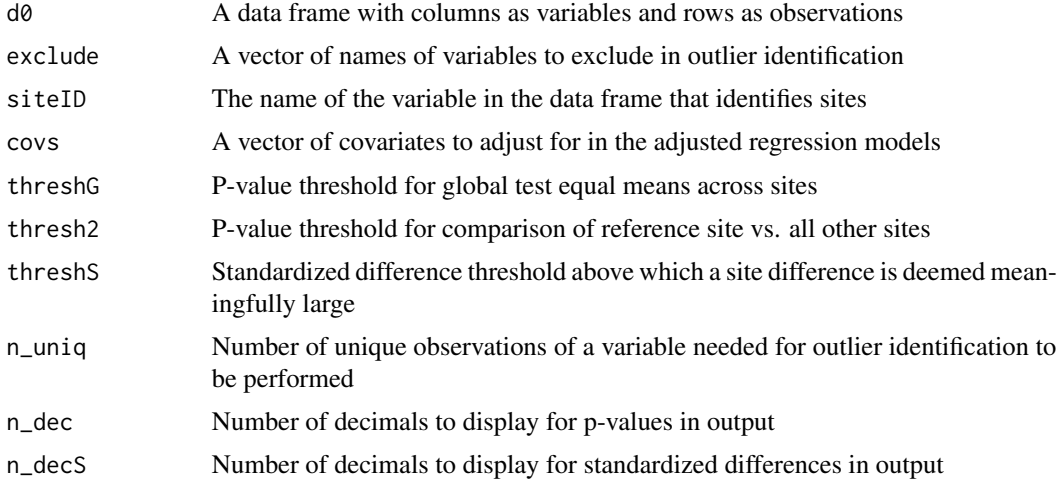

#### Details

The function compares the distribution of a given variable across sites by first conducting a global test of equal means (without and with adjustment for covariates of interest). Among those variables where the null hypothesis of equal means across sites is rejected, the function then compares each site vs. all other sites using unadjusted and adjusted comparisons. The unadjusted comparisons include a two-sample t-test with equal variance and a standardized difference calculation. The adjusted comparisons include a linear regression model with an indicator variable for reference site and user-specified covariates, and an adjusted standardized difference calculated as the model coefficient for site divided by the model estimated root mean squared error.

#### Value

overall A matrix with rows as variables where global test of equal means is rejected and columns as the corresponding p-values from the unadjusted and adjusted statistical tests

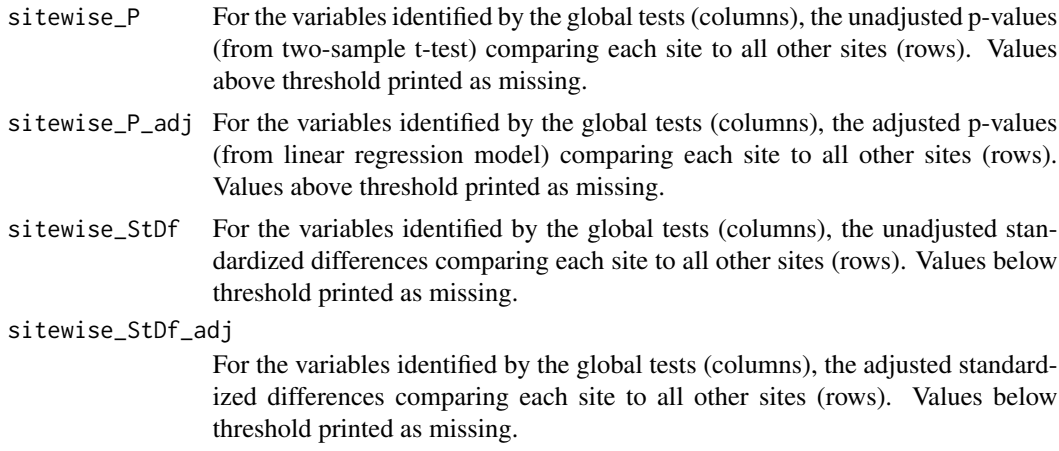

## References

Yang D, Dalton JE. A unified approach to measuring the effect size between two groups using SAS. 2012;6

## Examples

```
data(iris)
iris2 = iris
iris2$temp = rnorm(dim(iris2)[1]) #for covariate adjustment
site_outliers(iris2, site="Species", covs=c("temp"))
```
# <span id="page-7-0"></span>Index

bulkQC-package, [2](#page-1-0) getOutliers, [2,](#page-1-0) *[5](#page-4-0)* ind\_multi, [3](#page-2-0) ind\_uni, *[2,](#page-1-0) [3](#page-2-0)*, [4](#page-3-0) nVal, [5](#page-4-0) site\_outliers, [6](#page-5-0)